## HAI206E Architecture – TP4

## *Problème*

Dans un premier temps, programmez la mémoire des microprogrammes avec le jeu d'instructions suivantes :

- LOAD A, Indirect, RA
- LOAD B, Direct, RA
- STORE A, Direct, RA
- STORE B, Indirect, RA
- JUMP Direct, RA
- JUMP B>0, Direct, RA
- JUMP B pair, Direct, RA

Une fois la première partie terminée, vous devez réaliser le cahier des charges suivant :

- 1. Soit A = 3, la donnée à l'adresse 21 de la mémoire vive que vous chargerez en adressage indirect dans le registre A.
- 2. Soit B = -5, la donnée à l'adresse 23, que vous chargerez en adressage direct dans le registre B.
- 3. Tant que B négatif ou nul faire :

 $B \leftarrow B + A$ 

4. Si la valeur contenue dans B est paire :

alors ranger le registre A à l'adresse 25 (utilisez le mode d'adressage direct) sinon ranger le registre B à l'adresse 25 (adressage indirect).

Vous organiserez la mémoire vive de la manière suivante :

- Adresses  $1 \land 20$ : les instructions (votre programme).
- Adresses 21 à 50 : les données ou adresses nécessaires à votre programme.

## Remplissez la mémoire des micro-programmes associés aux instructions utilisées :

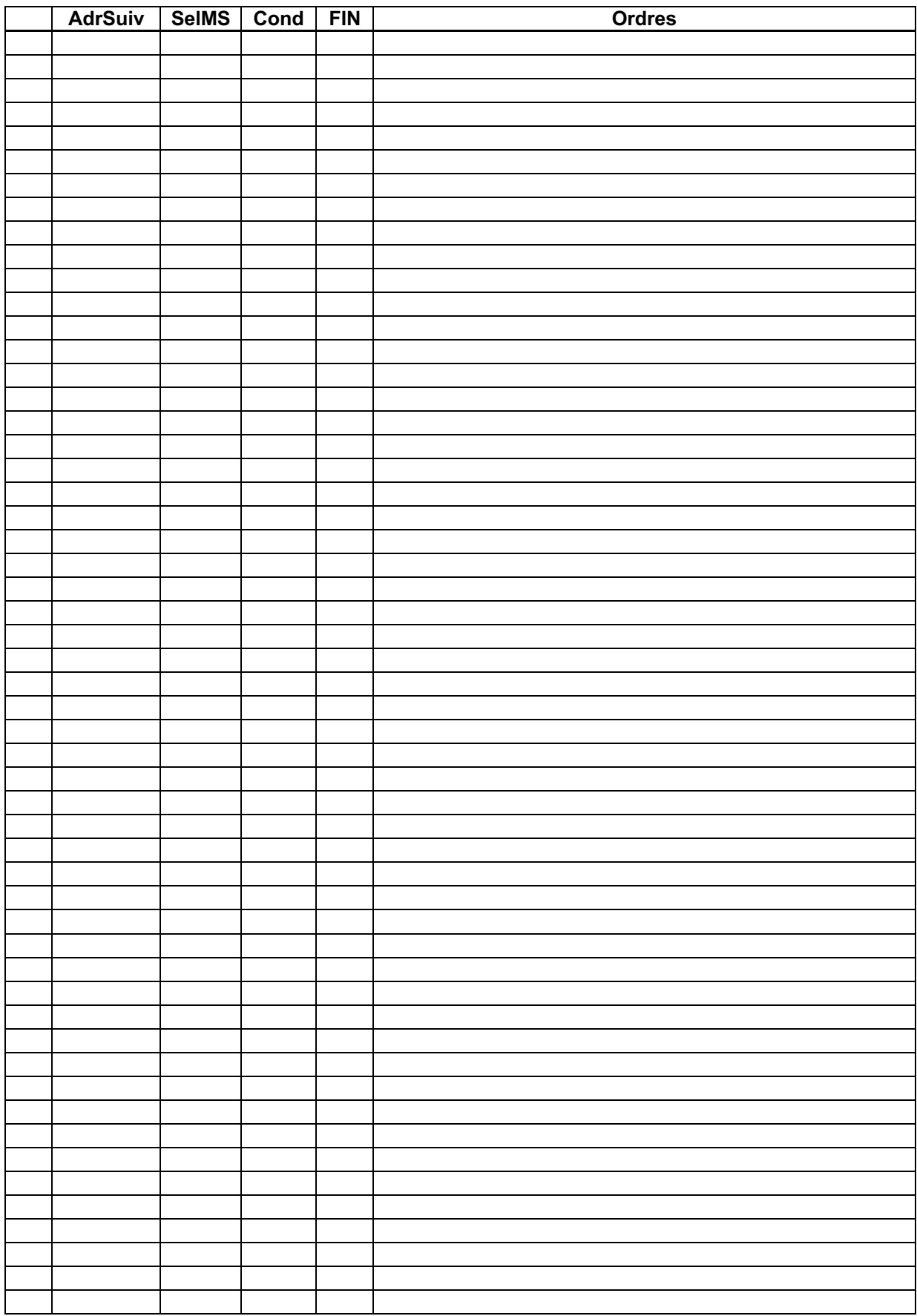

## **Remplissez la mémoire vive :**

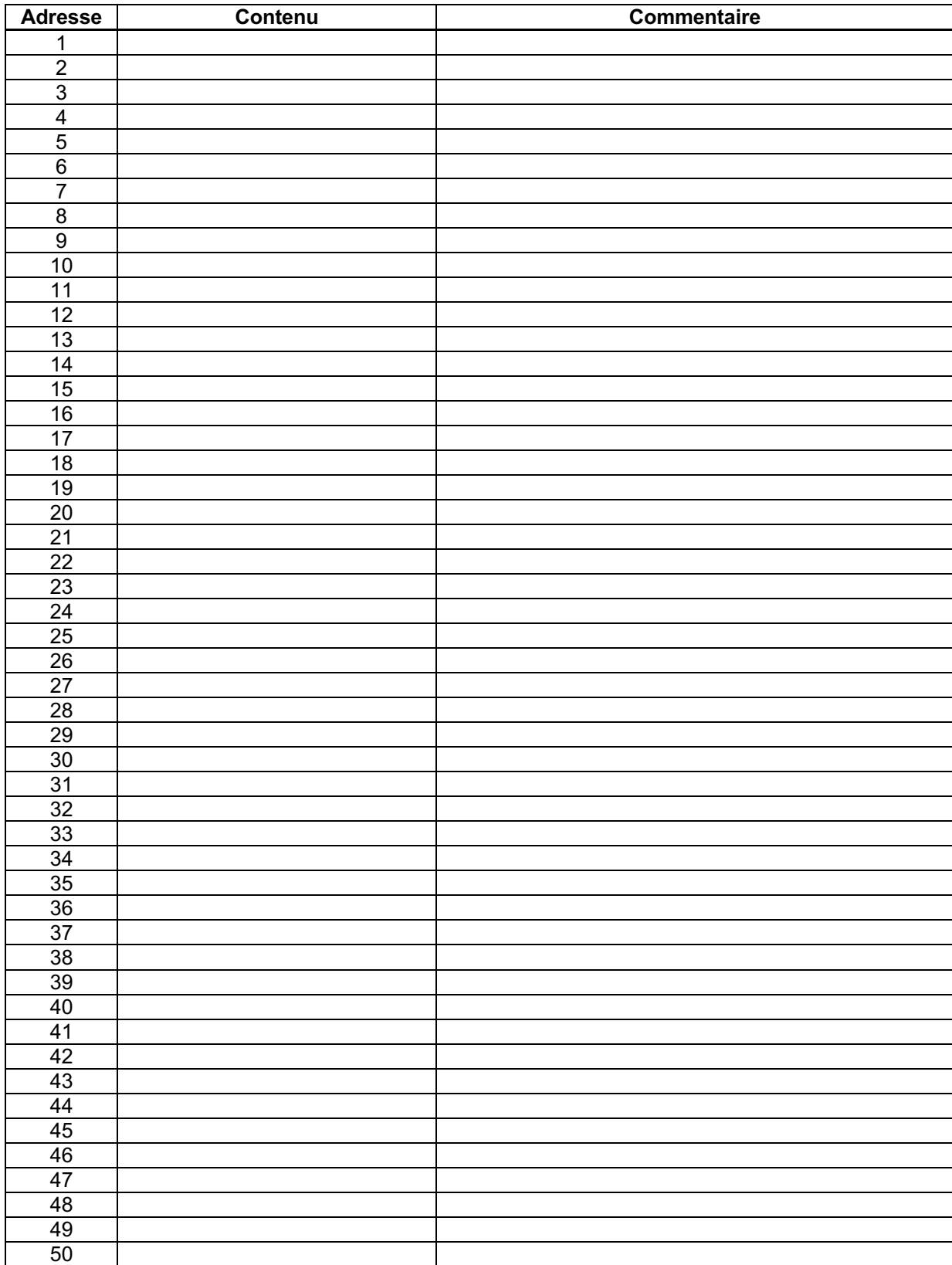